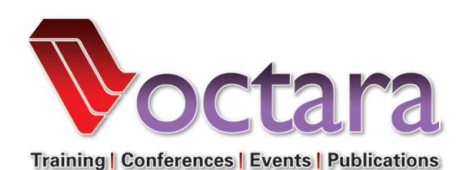

WEXCHILLE DASHBOARD

# Advanced Business and **Financial Reporting** Using Excel 2010

**September 17 & 18, 2013 - Sheraton Hotel & Towers, Karachi September 24 & 25, 2013 - Pearl Continental Hotel, Lahore 9:00 am to 5:00 pm**

#### Course **Coverage:**

**Extract, Transform, Load (ETL) Process**

**Financial Forecasting using Excel**

**Data Crunching with Pivot Tables**

**Creating Advanced Dashboards & Scorecards**

**Advanced Report Development**

**The Next Generation of PivotTable-PowerPivot**

**Automating the Modeling and Reporting (Excel VBA Macro)**

**BONUS LEARNING - Extend Excel with Third Party Tools**

...only from Octara!!!

**For Details & Registration:** Tel: 021-34534261, 021-34536315, Fax: 021-34520708 E-mail: register@octara.com **| www.octara.com**

#### Course Facilitator: **Nooruddin Surani, CISA**

**Microsoft Microsoft** Traine

Microsoft Certified Trainer

Certified Information Systems Auditor (CISA)

Microsoft Excel 2010 Certified Application Specialist

> Microsoft Office 2007 Master Program Certified

Over 16 years hands on application development experience

> Chief Operating Officer, Viftech Solutions (Pvt.) Ltd.

#### **Here's what past participants have said about the course**

The training was extremely helpful and enhanced my skills to a great level. This session should be continued again for a refresher to help us out in our daily process. **Telenor Pakistan**

#### The session was very well conducted. Trainer was very well equipped with required skills, training has added a lot to my skills.

#### **Coca Cola Beverages Pakistan Limited**

Attitude and approach of the facilitator was Excellent, he had thorough knowledge about the topic and I had a very good experience. I want to learn as many topics as I can from the same facilitator in future. **HSBC**

Nooruddin Surani, CISA, is an MBA in software project management and MIS, a Microsoft Certified Trainer, Microsoft Certified Technology Specialist for Managing Projects with Microsoft Project 2010 and Brainbench Certified for Project Management 2008. His vibrant personality combined with a unique blend of content and delivery makes the participants' experience both educating and entertaining.

Surani has been associated with the application of Information Technology for more than 18 years and is actively involved in training and teaching as a visiting faculty with multiple reputable institutes. He is considered amongst the new breed of dynamic "IT Trainers", and can perfectly blend his experience with his teachings.

Surani's unique experience of working with the corporate sector includes

- ▶ Certified Information Systems Auditor (CISA)
- Microsoft Excel 2010 Certified Application Specialist
- Microsoft Office 2007 Master Program Certified
- ▶ Over 16 years hands on application development experience
- Chief Operating Officer, Viftech Solutions (Pvt.) Ltd.

designing & development of software solutions for medium to large sized industries, retail business management, educational, financial and banking institutions. He is being engaged in software projects for leading organizations like "Standard Chartered Bank" to NGOs like "Aga Khan Education Services, Pakistan" and for global firms like "AIU Holdings Inc. (USA)" and "Awesome Technologies Inc. (USA)", etc., Software projects developed under his supervision are being used in US, UK, Australia, Sweden & Pakistan.

Surani is thoroughly able to inspire and encourage those around him through his unique training style which enables maximum learning & retention in least possible time. Besides being an ardent trainer, Surani also has to his credit several

articles published in multiple IT related publications.

- Auditing Workbooks
- ▶ Data Cleansing Tricks
- Excel's Date Mechanics Converting / Correcting Dates
- Working with Text (Splitting / Concatenating Data) ▶ Filling Empty Cells
- Data Conversion in Excel

Currently, he is working as the Chief Operating Officer at Viftech Solutions (Pvt.) Ltd., a software & information technology solution provider. Driven by a mission in life, Surani aims to provide better understanding to his participants enabling them to focus better and achieve the results they seek.

## Course Facilitator: **Nooruddin Surani, CISA**

**Microsoft Certified Trainer** 

- ▶ Common Size FS Analysis
	- (Horizontal / Vertical Analysis)
- ▶ Comparing Financial Statements
- Static / Dynamic Consolidation of Financial Statements
- Understanding Input, Process and Outputs
- ▶ Creating 5 Years Forecasted Financial Statements
- **Creating Customer and Vendor Analysis Reports**
- ▶ Creating Budget Models
- Two Dimensional Sensitivity Analysis
- Formatting Financial Reports

- **Introduction to Dashboards & Scorecards**
- Designing Static
- Dynamic Charting
- ▶ Creating Dynamic Dashboard
- 3 Ways to Dynamically updating Dashboard in one Click
- Building Scorecards

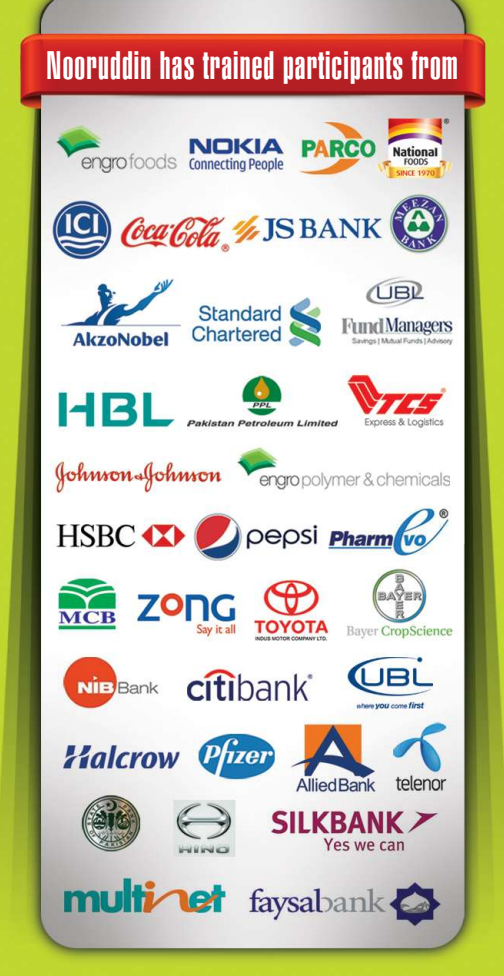

### **Advanced Business and Financial Reporting** Using **Excel 2010**

- **Understand** important functions and ✓ features of Microsoft Excel, for creating Business and Financial Reports
- **√ Perform** reconciliation and data cleansing / transformation operations on spreadsheets
- **Apply** risk management for effective ✓ decision making using What-if-analysis
- **Use** advanced Microsoft Excel's option to ✓ link with external database like Access, Text, Oracle and SQL based databases
- **Use** Excel's option to summarize and ✓ consolidate data from different sheets
- √ **Understand** the lifecycle for creating Dashboard and Business Models
- **Ensure** the integrity of reports using security ✓ and sharing features of Microsoft Excel

#### Learning **Outcomes:**

Middle to Senior Level Business Professionals using Excel on daily basis, Business Managers, Project Managers, Research Professionals, Accounts & Finance Managers, Financial Controllers, Financial Analysts, Budget & Forecast Managers, and for Business Professionals who wants to learn latest techniques to create robust reports with efficiency.

#### Who **Should Attend?**

Since the inception of the first spreadsheet program VisiCalc in early 1980s, spreadsheets are the de-facto language of financial and business reporting. This course will impart knowledge about creating professional business and financial reports. It generates faster and more accurate reports which are aesthetically distinguished. This program will maximize the benefits for those participants who have intermediate level Excel skills and are using Excel on a daily basis.

#### Course **Overview:**

#### **Extract, Transform, Load (ETL) Process**

#### **Financial Forecasting using Excel:**

#### **Data Crunching with Pivot Tables:**

- ▶ Introduction to PivotTables
- Customizing Pivot Table
- ▶ Grouping, Sorting and Filtering PivotTables
- ▶ Built-in and Customize Calculation within PivotTables
- ▶ Creating Pivot Charts
- ▶ Using GetPivotData

#### **Creating Advanced Dashboards & Scorecards:**

#### **Advanced Report Development:**

- Understanding "Get External Data" Feature • Connecting to Flat Files TXT, CSV and Tab Delimited
- Connecting to Databases Access, SQL
- Using MS-Query for extracting dynamic data
- ▶ Configuring and managing External Data
- Preparing your Data for Online Analytical Processing • Building Excel Based Reporting Solution

#### **The Next Generation of PivotTable –**

#### **PowerPivot:**

- ▶ Self-Service BI & PowerPivot
- Importing, Connecting and Getting Data from
- External Sources
- Understanding Relationship and DAX
- ▶ Self-Service Analysis & Reporting

#### **Automating the Modeling and Reporting (Excel VBA Macro):**

- **Introduction to Excel Macros**
- ▶ Using Visual Basic Editor
- Working with Operators
- Working with Conditions (If, Else if, Else or Select Case)  $\blacktriangleright$  Looping constructs
- Working with Cell, Column, Row, Range,
- Worksheet and Workbook
- Building Navigation Buttons for your Model
- $\blacktriangleright$  Automating your repetitive tasks

**September 17 & 18, 2013 -** Sheraton Hotel, Karachi **September 24 & 25, 2013 -** PC Hotel, Lahore

- Perform tasks in seconds which takes hours otherwise
- Edit/Calculate worksheets faster with precision
- Combine data from hundreds of workbooks / worksheets
- Take the Excel Consolidation to the next level
- Create / Remove tens of Worksheets in couple of clicks
- Make Print Jobs Easier

#### BONUS LEARNING **Extend Excel with Third Party Tools**

# Workshop Investment

# PKR **29,990/-** (Fee per participant)

**Fee includes classroom & online sessions, course material, Octara certificate, lunch, refreshments, and business networking**

**Note:** Participants are required to bring laptops for hands-on exercises **Additional fee** of PKR 1500 per day will be charged in case Laptop is to be arranged by organizers

#### **5 Easy Ways to Register**

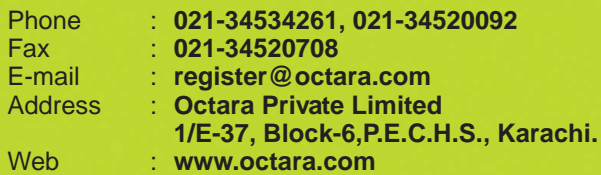

#### **Payment:**

A confirmation letter/e-mail and invoice will be sent upon receipt of your registration. Note: Full payment must be received in advance to confirm enrollment.

Send your cheque in favor of "Octara Private Limited"

To: Muhammad Imran Anwer Octara Private Limited 1/E-37, Block-6, P.E.C.H.S., Karachi. Tel: 021-34534261, 021-34536315, Cell: 0321-2670041

#### Bring **Advanced Business and Financial Reporting Using Excel 2010** In-house

This workshop can be customized to suit specific needs of your organization at significant savings. Please contact **Jason D'souza** at **jason.bosco@octara.com** or call at **0332-2422732** for more details

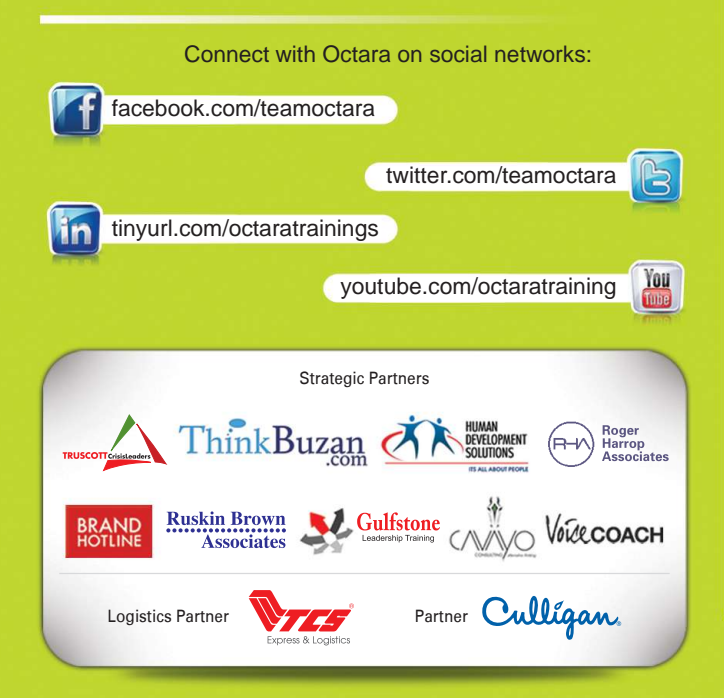

# Octara Events

**SERVICE Through TEAM Excellence Ramiz Allawala** August 19, 2013 - KHI **|** August 21, 2013 - LHE

**Time Management & Stress Control Dr. S. A. Rab** August 20, 2013 - KHI **|** August 27, 2013 - LHE

**Financial Analysis & Presentation Ali Saeed** Aug 23 & 24, 2013 - LHE **|** Aug 26 & 27, 2013 - KHI

**Advanced Negotiation Skills Ramiz Allawala** August 20, 2013 - KHI **|** August 22, 2013 - LHE

### **Problem Solving & Decision Making Ramiz Allwala**

September 20 - LHE **|** September 24 - KHI

**Supervisory Toolkit**

**Hassan Bin Rizwan** Sept 20 & 21, 2013 - KHI **|** Oct 11 & 12, 2013 - LHE

**Mastering the Art of Business Communication Karen S. Allawala**

Sept 10 & 11, 2013 - KHI **|** Sept 17 & 18, 2013 - LHE

#### **Sales Masterclass Dr. S. A. Rab**

Course I: **Excellence in Sales** Sept 17, 2013 - KHI **|** Sept 20, 2013 - LHE

Course II: **Sales Force Management** Sept 18, 2013 - KHI **|** Sept 21, 2013 - LHE

> **Certified Customer Service Representative (CCSR) Irfan Hafeez** September 27 & 28, 2013 - KHI

**Sustainable Supply Chain Mike Badwi** Oct 2 & 3, 2013 - LHE **|** Oct 4 & 5, 2013 - KHI